## **IDKICDT Unite 2018 The Utility command**

## **The CANDE Utility command**

Sort of like the Run or Execute command

- > **But has much more capabilities**
- > **And is easier to use**

## **Instead of Run command**

Saves entering the (" and ")

- > **RUN \*SYSTEM/DUMPALL ("INTER")**
- > **U \*SYSTEM/DUMPALL INTER**
- > **U \*SYSTEM/PDIR XX= {SO- LASTA}**
- > **R \*SYSTEM/PDIR ("XX= {SO- LASTA}")**
- > **You can still file equate as normal U MYPROG MYPARAM; FILE CARD = MYDATA; TASKSTRING = "ABC"**

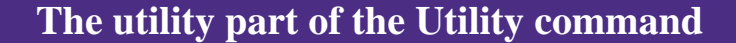

You can use and/or alter your current workfile

- > **When the utility program is run CANDE sets a number of attributes and file equations for you**
- > **It also sets various bits in the TASKVALUE**
- > **Caution: "U" removes extraneous spaces (i.e. leading, trailing & duplicate spaces) "R" does not.**
	- **So R PROG ("A G ") is not equal to U PROG A G**

## **File equations**

The following files are file-equated

- > **WORKFILE Name of work file(if any)**
- > **WORKSOURCE Saved or unsaved work source**
- > **NEWWORKSOURCE Potential new unsaved work source**
- > **WORKOBJECT Saved or unsaved work object(if it has been compiled)**
- > **NEWWORKOBJECT Potential new unsaved work object**

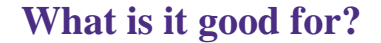

- > **Running Utility programs E.g. EDITOR**
- > **Starting compile WFLs**
- > **Editing files with an external program**
- > **Etc.**

UNIVERSITY of WASHINGTON

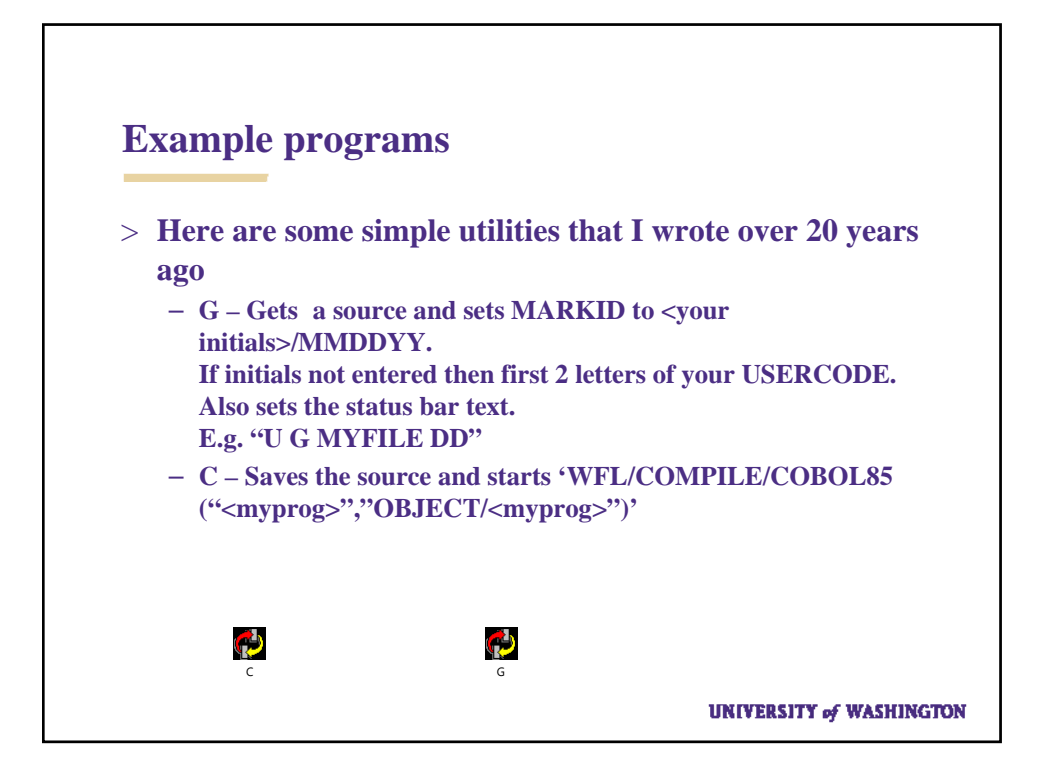

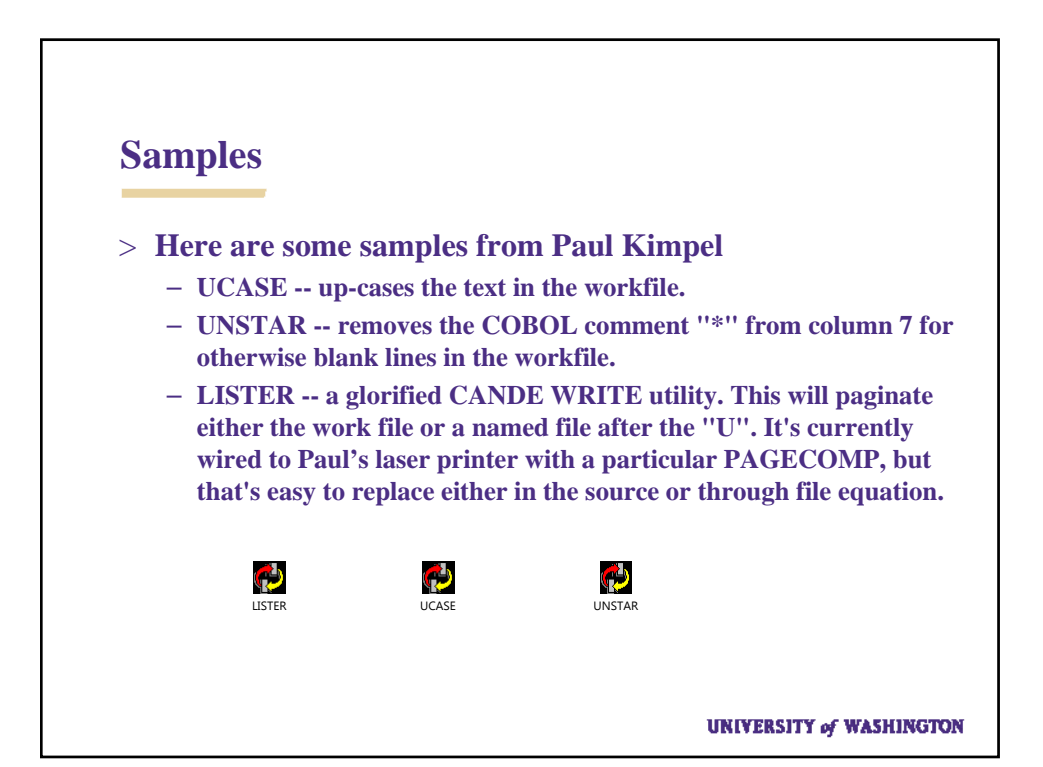